<span id="page-0-3"></span>**irt nrm —** Nominal response model

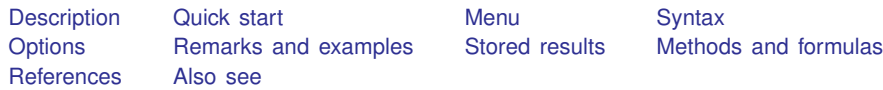

# <span id="page-0-0"></span>**Description**

<span id="page-0-1"></span>irt nrm fits nominal response models (NRMs) to categorical items. In the NRM, items vary in their difficulty and discrimination.

# **Quick start**

NRM for nominal items n1 to n5

irt nrm n1-n5

Plot CCCs for n1

<span id="page-0-2"></span>irtgraph icc n1

# **Menu**

Statistics  $>$  IRT (item response theory)

# <span id="page-1-0"></span>**Syntax**

irt nrm *[varlist](https://www.stata.com/manuals/u11.pdf#u11.4varnameandvarlists)* - *[if](https://www.stata.com/manuals/u11.pdf#u11.1.3ifexp)* - *[in](https://www.stata.com/manuals/u11.pdf#u11.1.4inrange)* - *[weight](https://www.stata.com/manuals/u11.pdf#u11.1.6weight)* - , *options*

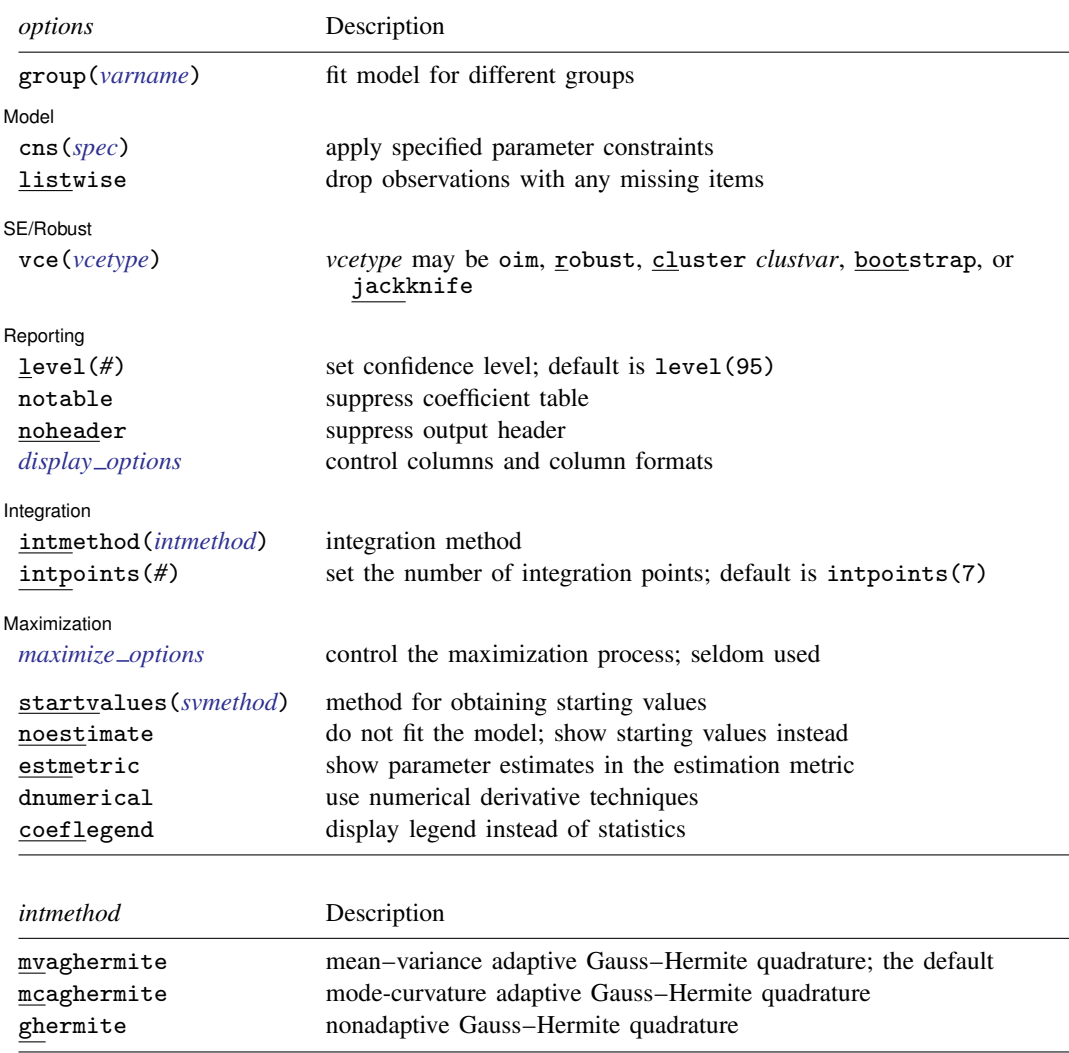

bootstrap, by, collect, jackknife, statsby, and svy are allowed; see [U[\] 11.1.10 Prefix commands](https://www.stata.com/manuals/u11.pdf#u11.1.10Prefixcommands). Weights are not allowed with the bootstrap prefix; see [R] [bootstrap](https://www.stata.com/manuals/rbootstrap.pdf#rbootstrap). vce() and weights are not allowed with the svy prefix; see [\[SVY\]](https://www.stata.com/manuals/svysvy.pdf#svysvy) svy. fweights, iweights, and pweights are allowed; see [U[\] 11.1.6 weight](https://www.stata.com/manuals/u11.pdf#u11.1.6weight). startvalues(), noestimate, estmetric, dnumerical, and coeflegend do not appear in the dialog box.

See [U[\] 20 Estimation and postestimation commands](https://www.stata.com/manuals/u20.pdf#u20Estimationandpostestimationcommands) for more capabilities of estimation commands.

# <span id="page-2-0"></span>**Options**

 $\overline{a}$ 

 $\overline{a}$ 

 $\overline{a}$ 

 $\overline{a}$ 

 $\overline{a}$ 

group(*[varname](https://www.stata.com/manuals/u11.pdf#u11.4varnameandvarlists)*) specifies that the model be fit separately for the different values of *varname*; see [IRT] **irt, group**() for details.

Model | Model <u>substitution in the second contract of the second contract of the second contract of the second contract of the second contract of the second contract of the second contract of the second contract of the second cont</u>

cns(*spec*) constrains item parameters to a fixed value or constrains two or more parameters to be equal; see [IRT] [irt constraints](https://www.stata.com/manuals/irtirtconstraints.pdf#irtirtconstraints) for details.

listwise handles missing values through listwise deletion, which means that the entire observation is omitted from the estimation sample if any of the items are missing for that observation. By default, all nonmissing items in an observation are included in the likelihood calculation; only missing items are excluded.

SE/Robust SE/Robust Letter and the contract of the contract of the contract of the contract of the contract of the contract of the contract of the contract of the contract of the contract of the contract of the contract of the contr

vce(*vcetype*) specifies the type of standard error reported, which includes types that are derived from asymptotic theory (oim), that are robust to some kinds of misspecification (robust), that allow for intragroup correlation (cluster *clustvar*), and that use bootstrap or jackknife methods (bootstrap, jackknife); see [R] *vce [option](https://www.stata.com/manuals/rvce_option.pdf#rvce_option)*.

∫ Reporting [ Reporting Letters and the contract of the contract of the contract of the contract of the contract of the contract of the contract of the contract of the contract of the contract of the contract of the contract of the cont

level(*#*); see [R] [Estimation options](https://www.stata.com/manuals/restimationoptions.pdf#rEstimationoptions).

notable suppresses the estimation table, either at estimation or upon replay.

noheader suppresses the output header, either at estimation or upon replay.

*display options*: noci, nopvalues, cformat(% *[fmt](https://www.stata.com/manuals/d.pdf#dformat)*), pformat(% *fmt*), sformat(% *fmt*), and nol-stretch; see [R] [Estimation options](https://www.stata.com/manuals/restimationoptions.pdf#rEstimationoptions).

Integration Integration **Definition Contract Contract Contract Contract Contract Contract Contract Contract Contract Contract Contract Contract Contract Contract Contract Contract Contract Contract Contract Contract Contract Contrac** 

intmethod(*intmethod*) specifies the integration method to be used for computing the log likelihood. mvaghermite performs mean and variance adaptive Gauss–Hermite quadrature; mcaghermite performs mode and curvature adaptive Gauss–Hermite quadrature; and ghermite performs nonadaptive Gauss–Hermite quadrature.

The default integration method is mvaghermite.

intpoints(*#*) sets the number of integration points for quadrature. The default is intpoints(7), which means that seven quadrature points are used to compute the log likelihood.

The more integration points, the more accurate the approximation to the log likelihood. However, computation time increases with the number of integration points.

[Maximization<sup>7</sup> Maximization **the contract of the contract of the contract of the contract of the contract of the contract of the contract of the contract of the contract of the contract of the contract of the contract of the contract of** 

*maximize options*: difficult, technique(*[algorithm](https://www.stata.com/manuals/rmaximize.pdf#rMaximizeSyntaxalgorithm_spec) spec*), iterate(*#*), - no log, trace, gradient, showstep, hessian, showtolerance, tolerance(*#*), ltolerance(*#*), nrtolerance(*#*), nonrtolerance, and from(*init specs*); see [R] [Maximize](https://www.stata.com/manuals/rmaximize.pdf#rMaximize). Those that require

special mention for irt are listed below.

from() accepts a properly labeled vector of initial values or a list of coefficient names with values. A list of values is not allowed.

The following options are available with irt but are not shown in the dialog box:

- startvalues() specifies how starting values are to be computed. Starting values specified in from() override the computed starting values.
	- startvalues(zero) specifies that all starting values be set to 0. This option is typically useful only when specified with the from() option.
	- startvalues(constantonly) builds on startvalues(zero) by fitting a constant-only model for each response to obtain estimates of intercept and cutpoint parameters.
	- startvalues(fixedonly) builds on startvalues(constantonly) by fitting a full fixedeffects model for each response variable to obtain estimates of coefficients along with intercept and cutpoint parameters. You can also add suboption iterate(*#*) to limit the number of iterations irt allows for fitting the fixed-effects model.
	- startvalues(ivloadings) builds on startvalues(fixedonly) by using instrumental-variable methods with the generalized residuals from the fixed-effects models to compute starting values for latent-variable loadings. This is the default behavior.
- noestimate specifies that the model is not to be fit. Instead, starting values are to be shown (as modified by the above options if modifications were made), and they are to be shown using the coeflegend style of output. An important use of this option is before you have modified starting values at all; you can type the following:
	- . irt ..., ... noestimate . matrix  $b = e(b)$ . ... (modify elements of b) ... . irt  $\ldots$ ,  $\ldots$  from(b)

estmetric displays parameter estimates in the slope-intercept metric that is used for estimation.

dnumerical specifies that during optimization, the gradient vector and Hessian matrix be computed using numerical techniques instead of analytical formulas. By default, irt uses analytical formulas for computing the gradient and Hessian for all integration methods.

<span id="page-3-0"></span>coeflegend; see [R] [Estimation options](https://www.stata.com/manuals/restimationoptions.pdf#rEstimationoptions).

## **Remarks and examples [stata.com](http://stata.com)**

Remarks are presented under the following headings:

**[Overview](#page-3-1)** [Video example](#page-6-0)

### <span id="page-3-1"></span>**Overview**

The following discussion is about how to use irt to fit NRMs to categorical items. If you are new to the IRT features in Stata, we encourage you to read [[IRT](https://www.stata.com/manuals/irtirt.pdf#irtirt)] irt first.

The NRM is used for nominally scored responses. The responses are allocated to mutually exclusive, exhaustive, and nonordered categories. For example, responses to a behavioral question may be recorded as "yes", "no", "maybe", and "refused to say", and the actual score has no meaning other than to designate the response category. If there are only two outcomes, the NRM is equivalent to the 2PL model; see [IRT] **[irt 2pl](https://www.stata.com/manuals/irtirt2pl.pdf#irtirt2pl).** If the item responses are ordered, see [IRT] **[irt grm](https://www.stata.com/manuals/irtirtgrm.pdf#irtirtgrm)**, [IRT] **[irt pcm](https://www.stata.com/manuals/irtirtpcm.pdf#irtirtpcm)**, or [IRT] [irt rsm](https://www.stata.com/manuals/irtirtrsm.pdf#irtirtrsm).

The NRM allows the categories to vary between items; however, to keep the following discussion from being overly complicated, we will assume the outcome levels for all items are given by  $k = 1, \ldots, K$ .

In the NRM, the items are modeled each with their own collection of discrimination and "difficulty" parameters using the multinomial logistic model. We quote "difficulty" here to acknowledge that in the context of the NRM as implemented in irt nrm, the difficulty parameter measures the propensity to choose a given item category instead of the base outcome. For item i, the probability of person j choosing category  $k$  on item  $i$  is

$$
\Pr(Y_{ij} = k | \theta_j) = \frac{\exp\{a_{ik}(\theta_j - b_{ik})\}}{\sum_{h=1}^K \exp\{a_{ih}(\theta_j - b_{ih})\}} \qquad \theta_j \sim N(0, 1)
$$

where  $a_{ik}$  represents the discrimination of category k for item i,  $b_{ik}$  represents the difficulty of category k for item i, and  $\theta_i$  is the latent trait of person j. irt nrm assigns the first outcome as the base outcome with which other parameters will be compared; this implies the constraint  $a_{i1} = 0$ and  $b_{i1} = 0$  for each item i. With this constraint,  $a_{ik}$  and  $b_{ik}$  are the discrimination and difficulty to choose category  $k$  relative to the first category.

The NRM was proposed by [Bock](#page-9-2) [\(1972](#page-9-2)). The slope-intercept parameterization of the NRM was proposed by [Baker and Kim](#page-9-3) [\(2004\)](#page-9-3). When no latent variable is present, the model for a single item is known as the multinomial logistic model; see [R] [mlogit](https://www.stata.com/manuals/rmlogit.pdf#rmlogit).

#### Example 1: Fitting an NRM

To illustrate the NRM, we use the data from [de Ayala](#page-9-4) ([2022\)](#page-9-4). science.dta contains four multiplechoice questions from a physical science test,  $q1$  through  $q4$ , with each response assigned to an unordered category of 1, 2, 3, or 4.

We fit an NRM as follows:

```
. use https://www.stata-press.com/data/r18/science
(Physical science data from de Ayala (2009))
. irt nrm q1-q4
Fitting fixed-effects model:
Iteration 0: Log likelihood = -9256.1514
Iteration 1: Log likelihood = -9256.1514
Fitting full model:
Iteration 0: Log likelihood = -9287.6878 (not concave)
Iteration 1: Log likelihood = -9221.5198
Iteration 2: Log likelihood = -9207.5015 (not concave)
Iteration 3: Log likelihood = -9165.7851
Iteration 4: Log likelihood = -9154.166Iteration 5: Log likelihood = -9152.2717
Iteration 6: Log likelihood = -9152.244Iteration 7: Log likelihood = -9152.244
Nominal response model \blacksquare Number of obs = 1,799
Log likelihood = -9152.244Coefficient Std. err. z P>|z| [95% conf. interval]
q1
    Discrim
    2 vs 1 .4349366 .1221761 3.56 0.000 .1954759 .6743973
    3 vs 1 -.5492982 .1630795 -3.37 0.001 -.8689282 -.2296683
    4 vs 1 -.5967016 .1459728 -4.09 0.000 -.882803 -.3106002
    Diff<br>2 \text{ vs } 12 vs 1 -.8531528 .3228014 -2.64 0.008 -1.485832 -.2204737
    3 vs 1 -1.346445 .3511587 -3.83 0.000 -2.034703 -.6581867
    4 vs 1 -.5634533 .1473554 -3.82 0.000 -.8522645 -.2746422
q2
    Discrim<br>2 vs 1
    2 vs 1 -.2226277 .2065114 -1.08 0.281 -.6273825 .1821272
    3 vs 1 .6076979 .2000752 3.04 0.002 .2155576 .9998381
    4 vs 1 -.1144097 .194821 -0.59 0.557 -.4962518 .2674324
    Diff<br>2 \text{ vs } 12 vs 1 5.169253 5.017017 1.03 0.303 -4.663919 15.00242
    3 vs 1   |    -3.20606     1.043754      -3.07     0.002     -5.251781    -1.160339
    4 vs 1 14.36817 24.79236 0.58 0.562 -34.22397 62.9603
q3
    Discrim
    2 vs 1 -.214686 .214803 -1.00 0.318 -.6356921 .2063201
    3 vs 1 .7354083 .2053428 3.58 0.000 .3329438 1.137873
    4 vs 1 1.272605 .2287827 5.56 0.000 .8241987 1.72101
    Diff<br>2 vs 1
                2 vs 1 1.3132 2.006775 0.65 0.513 -2.620008 5.246407
    3 vs 1 -1.752087 .3919143 -4.47 0.000 -2.520224 -.9839486
              -1.145029 .177832 -6.44 0.000 -1.493573q4
    Discrim<br>2 vs 1
    2 vs 1 .9090316 .1734278 5.24 0.000 .5691194 1.248944
    3 vs 1 .6275533 .1588602 3.95 0.000 .3161931 .9389136
    4 vs 1 1.387606 .2034136 6.82 0.000 .9889224 1.786289
    Diff<br>2 \text{ vs } 12 vs 1 -.9150171 .1377816 -6.64 0.000 -1.185064 -.6449703
    3 vs 1 -1.445922 .269392 -5.37 0.000 -1.97392 -.9179229
    4 vs 1 -.4153831 .0870474 -4.77 0.000 -.5859929 -.2447734
```
Looking at item q1, we see that the second category, labeled 2 vs 1, is the most discriminating among the respondents. The difficulty parameters represent the points at which the base outcome intersects with the other outcomes. For item  $q_1$ , the estimated difficulty for category 2 is  $-0.85$ ; this means that a person with  $\theta = -0.85$  would be equally likely to select response 1 or response 2 on this item. Likewise, category 3 has a estimated difficulty of  $-1.35$ , so a person with  $\theta = -1.35$ would be equally likely to select responses 1 or 3.

For an NRM, it is easiest to interpret the parameters by plotting the CCCs. The curves trace the probability of choosing each category as a function of  $\theta$  using the estimated NRM parameters. Here we plot the probabilities for item q1 using [irtgraph icc](https://www.stata.com/manuals/irtirtgraphicc.pdf#irtirtgraphicc); see  $[IRT]$  irtgraph icc for details.

. irtgraph icc q1, xlabel(-4 -1.35 -.85 -.56 4, alt)

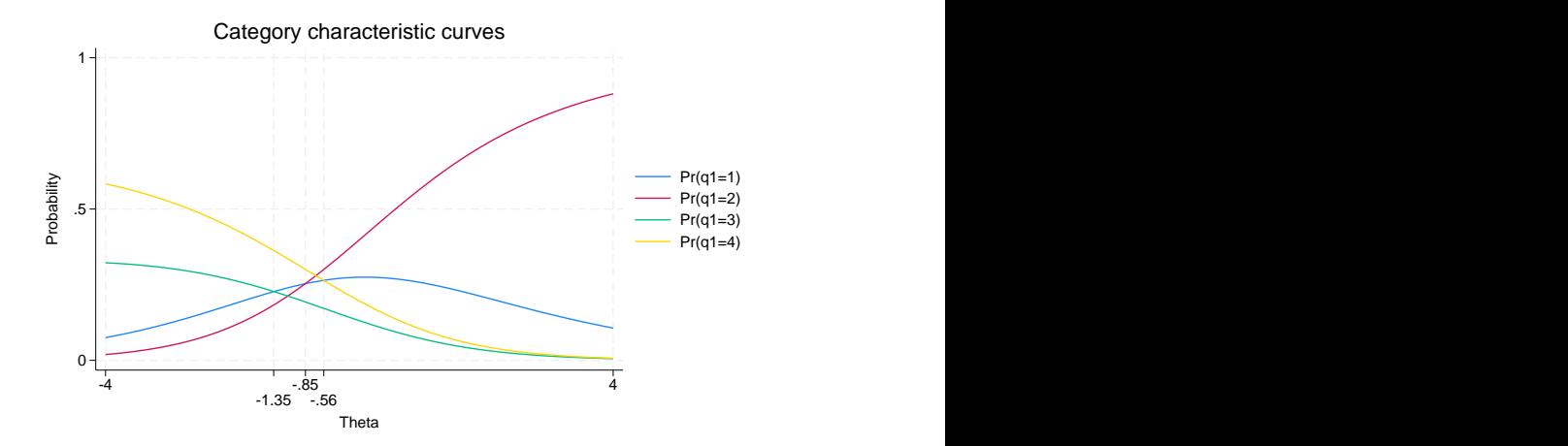

We see that respondents with the latent trait level below approximately  $-0.7$  tend to endorse category 4, and respondents with the latent trait level above that point tend to choose category 2.

Although the other two alternatives are dominated by category 2 and 4, this does not mean that the dominated alternatives are not viable responses. In the discussion above, we purposefully used "tend" rather than "most probable" because we can consider the probability of choosing category 4 in two ways: the probability of choosing category 4 over any other single category and the probability of choosing category 4 over all other categories combined. For values of the latent trait below about  $-0.7$ , the probability of choosing category 4 is larger than the probability of choosing any other individual category. However, for values of  $\theta$  below approximately  $-2.7$ , we can also say that the probability of choosing category 4 is greater than the probability of choosing all other categories combined. In the range of  $(-2.7, -0.7)$ , the sum of the probabilities of categories 1, 2, and 3 together exceeds the probability of a response in category 4. Thus, in this range, it is more probable that a respondent chooses "anything other than 4" rather than "4". We can use the same argument for category 2 in the range  $(-0.7, 0.6)$ .

◁

#### <span id="page-6-0"></span>**Video example**

[Item response theory using Stata: Nominal response models \(](https://www.youtube.com/watch?v=05a5aqee_po)NRMs)

# <span id="page-7-0"></span>**Stored results**

irt nrm stores the following in e():

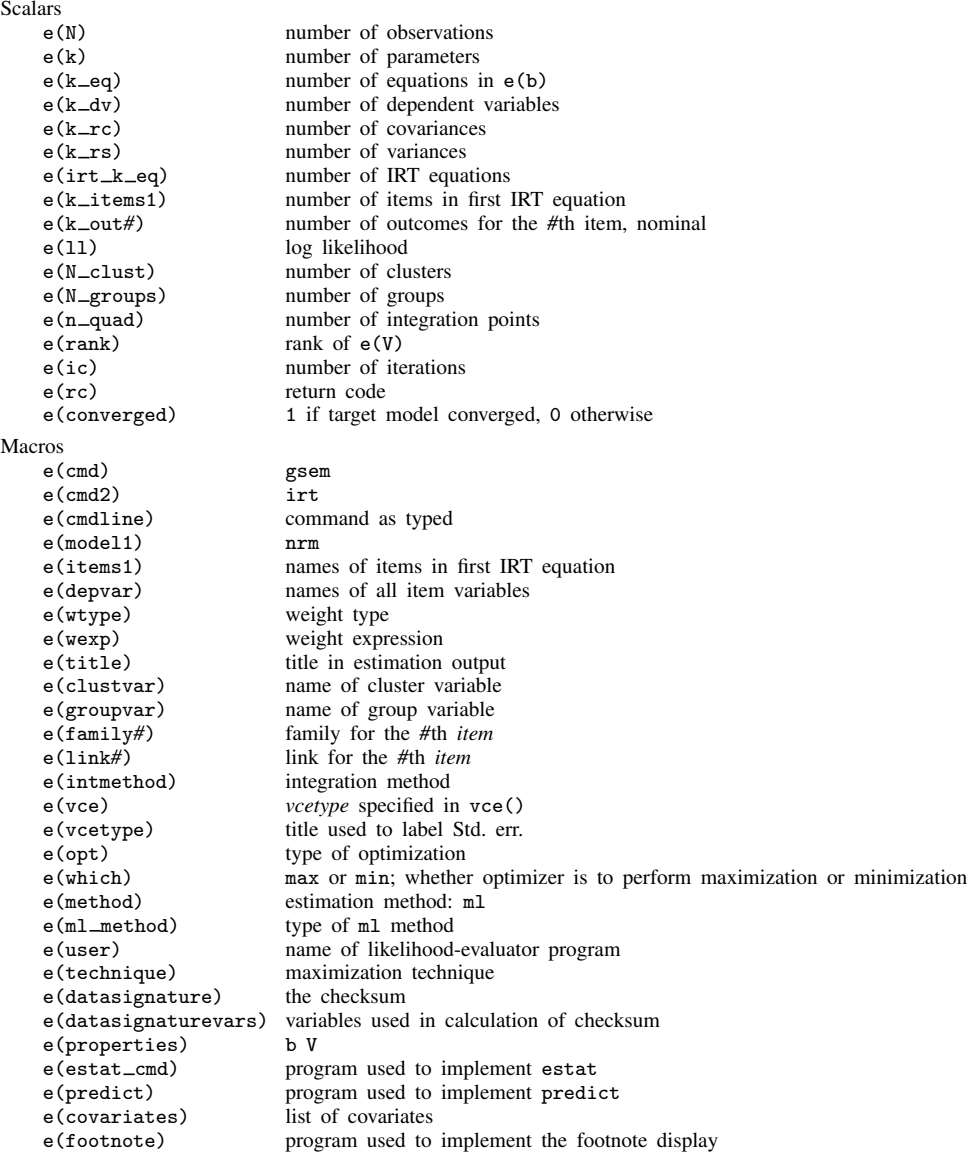

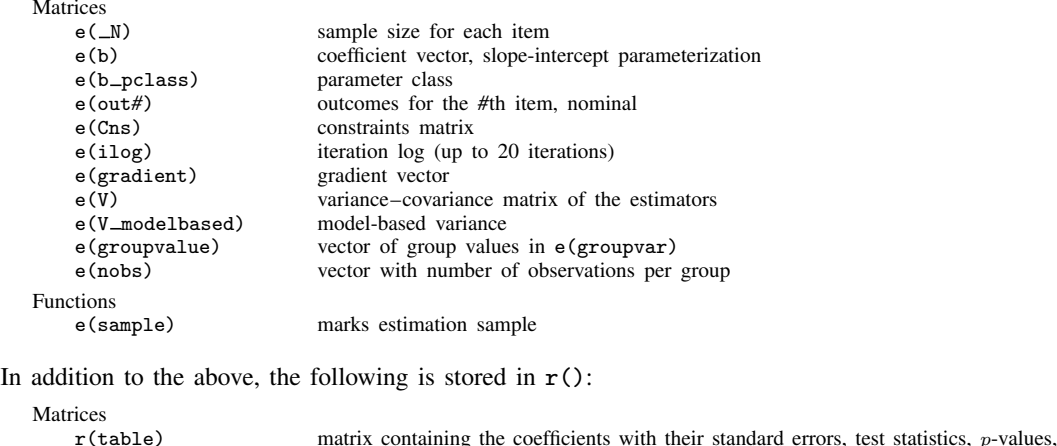

and confidence intervals

<span id="page-8-0"></span>Note that results stored in  $r()$  are updated when the command is replayed and will be replaced when any r-class command is run after the estimation command.

## **Methods and formulas**

Let  $Y_{ij}$  represent the (yet to be observed) outcome for item i from person j. Without loss of generality, we will assume all items take on the unordered categories,  $k = 1, \ldots, K$ .

Using the IRT parameterization, we see that the probability of person j with latent trait level  $\theta_i$ (the latent trait) providing response  $k$  for item  $i$  is given by

$$
Pr(Y_{ij} = k | \mathbf{a}_i, \mathbf{b}_i, \theta_j) = \frac{\exp\{a_{ik}(\theta_j - b_{ik})\}}{\sum_{h=1}^{K} \exp\{a_{ih}(\theta_j - b_{ih})\}}
$$

where  $a_i = (a_{i1}, \ldots, a_{iK})$  represent the discrimination for each category of item i and  $b_i =$  $(b_{i1}, \ldots, b_{iK})$  represent the difficulties for each category of item i. irt nrm fits the model using the slope-intercept form, so the probability for providing response  $k$  is parameterized as

$$
Pr(Y_{ij} = k | \alpha_i, \beta_i, \theta_j) = \frac{\exp(\alpha_{ik}\theta_j + \beta_{ik})}{\sum_{h=1}^{K} \exp(\alpha_{ih}\theta_j + \beta_{ih})}
$$

The transformation between these two parameterizations is

$$
a_{ik} = \alpha_{ik} \qquad b_{ik} = -\frac{\beta_{ik}}{\alpha_{ik}}
$$

irt nrm uses baseline constraints to ensure the model is identified; the baseline constraints are set on the slope and intercept for the first outcome for each item, for example,  $a_{i1} = 0$  and  $b_{i1} = 0$ . This baseline outcome is necessary for the model to be identified.

Let  $y_{ij}$  be the observed response for  $Y_{ij}$  and  $p_{ij} = \Pr(Y_{ij} = y_{ij} | \alpha_i, \beta_i, \theta_j)$ . Conditionally on  $\theta_j$ , the item responses are assumed independent, so the conditional density for person  $j$  is given by

$$
f(\mathbf{y}_j|\boldsymbol{B},\theta_j) = \prod_{i=1}^I p_{ij}
$$

where  $y_j = (y_{1j}, \dots, y_{Ij}), B = (\alpha_1, \dots, \alpha_I, \beta_1, \dots, \beta_I)$ , and I is the number of items.

Missing items are skipped over in the above product by default. When the listwise option is specified, persons with any missing items are dropped from the estimation sample.

The likelihood for person  $j$  is computed by integrating out the latent variable from the joint density

$$
L_j(\boldsymbol{B}) = \int_{-\infty}^{\infty} f(\mathbf{y}_j | \boldsymbol{B}, \theta_j) \phi(\theta_j) d\theta_j
$$

where  $\phi(\cdot)$  is the density function for the standard normal distribution. The log likelihood for the estimation sample is simply the sum of the log likelihoods from the  $N$  persons in the estimation sample.

$$
\text{log}L(\boldsymbol{B}) = \sum_{j=1}^N \text{ log}L_j(\boldsymbol{B})
$$

The integral in the formula for  $L_j(\mathbf{B})$  is generally not tractable, so we must use numerical methods.

<span id="page-9-0"></span>Models for multiple groups, Gauss–Hermite quadrature, and adaptive quadrature are documented in [Methods and formulas](https://www.stata.com/manuals/irtirthybrid.pdf#irtirthybridMethodsandformulas) of [IRT] [irt hybrid](https://www.stata.com/manuals/irtirthybrid.pdf#irtirthybrid).

## **References**

- <span id="page-9-3"></span>Baker, F. B., and S.-H. Kim. 2004. Item Response Theory: Parameter Estimation Techniques. 2nd ed, revised and expanded. Boca Raton, FL: CRC Press.
- <span id="page-9-2"></span>Bock, R. D. 1972. Estimating item parameters and latent ability when responses are scored in two or more nominal categories. Psychometrika 37: 29–51. <https://doi.org/10.1007/BF02291411>.

<span id="page-9-4"></span><span id="page-9-1"></span>de Ayala, R. J. 2022. The Theory and Practice of Item Response Theory. 2nd ed. New York: Guilford Press.

## **Also see**

- [IRT] [irt nrm postestimation](https://www.stata.com/manuals/irtirtnrmpostestimation.pdf#irtirtnrmpostestimation) Postestimation tools for irt nrm
- [[IRT](https://www.stata.com/manuals/irtirt.pdf#irtirt)]  $irt$  Introduction to IRT models
- [IRT] [irt constraints](https://www.stata.com/manuals/irtirtconstraints.pdf#irtirtconstraints) Specifying constraints
- [IRT] [irt grm](https://www.stata.com/manuals/irtirtgrm.pdf#irtirtgrm) Graded response model
- [IRT] **[irt pcm](https://www.stata.com/manuals/irtirtpcm.pdf#irtirtpcm)** Partial credit model
- [IRT] **[irt rsm](https://www.stata.com/manuals/irtirtrsm.pdf#irtirtrsm)** Rating scale model
- [SEM] **[gsem](https://www.stata.com/manuals/semgsem.pdf#semgsem)** Generalized structural equation model estimation command
- [SVY] [svy estimation](https://www.stata.com/manuals/svysvyestimation.pdf#svysvyestimation) Estimation commands for survey data
- [U[\] 20 Estimation and postestimation commands](https://www.stata.com/manuals/u20.pdf#u20Estimationandpostestimationcommands)

Stata, Stata Press, and Mata are registered trademarks of StataCorp LLC. Stata and Stata Press are registered trademarks with the World Intellectual Property Organization of the United Nations. Other brand and product names are registered trademarks or trademarks of their respective companies. Copyright  $\overline{c}$  1985–2023 StataCorp LLC, College Station, TX, USA. All rights reserved.

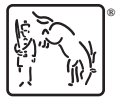